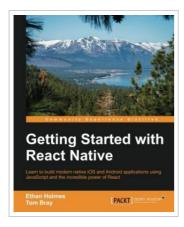

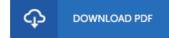

## **Getting Started with React Native**

By Ethan Holmes, Tom Bray

Packt Publishing Limited, United Kingdom, 2015. Paperback. Book Condition: New. 235 x 190 mm. Language: English . Brand New Book \*\*\*\*\*\* Print on Demand \*\*\*\*\*\*. Learn to build modern native iOS and Android applications using JavaScript and the incredible power of React About This Book \* Learn to design and build a fully-featured application using the newest cutting-edge framework from Facebook \* Leverage your JavaScript skills to become a native app developer \* Develop custom UI components, implement smooth navigation, and access native features such as geolocation and local storage Who This Book Is For This book is for web developers who want to learn to build fast, good-looking, native mobile applications using the skills they already have. If you already have some JavaScript knowledge or are using React on the web, then you will be able to quickly get up and running with React Native for iOS and Android. What You Will Learn \* Set up the React Native environment on both devices and emulators \* Gain an in-depth understanding of how React Native works behind the scenes \* Write your own custom native UI components \* Learn the ins and outs of screen navigation \* Master the art...

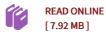

## Reviews

A brand new e-book with a brand new standpoint. it was actually writtern extremely properly and valuable. I am just quickly can get a pleasure of looking at a published ebook.

-- Prof. Garett Schmitt

Complete guide for publication enthusiasts. I have read and i am sure that i will going to study again once again in the future. Your way of life period will be transform once you total looking over this publication.

-- Shayne O'Conner